## **Conditionals/Branching**

exam1 = int(input("What is your first exam score? "))
exam2 = int(input("What is your second exam score? "))
exam3 = int(input("What is your third exam score? "))
average = (exam1 + exam2 + exam3) / 3
print("Your exam average is", average)

exam1 = int(input("What is your first exam score? "))
exam2 = int(input("What is your second exam score? "))
exam3 = int(input("What is your third exam score? "))
average = (exam1 + exam2 + exam3) / 3

average = average + extra\_pts

print("Your exam average is", average)

exam1 = int(input("What is your first exam score? "))
exam2 = int(input("What is your second exam score? "))
exam3 = int(input("What is your third exam score? "))
average = (exam1 + exam2 + exam3) / 3

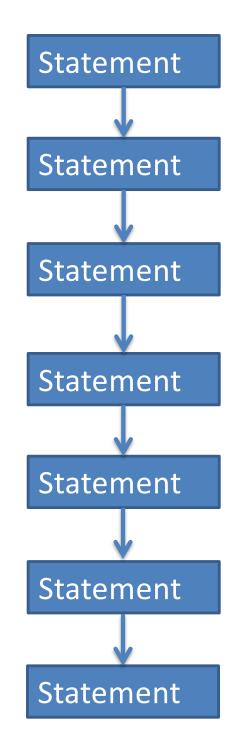

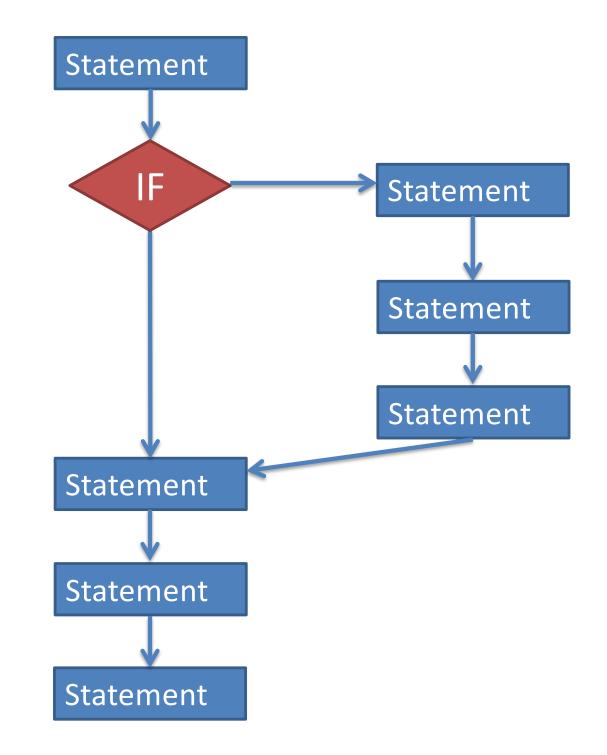

## if condition

statement

statement

The condition must be something that is True or False.

more statements...

statement

statement

more statements...

Conditions are often built from the *relational* operators:

#### == != < <= > >=

- These operators compare two values, and give you back a true/false value.
- Can compare ints, floats, or strings.
  - ints and floats are comparable to each other.
  - strings are only comparable to other strings.

| a = 1      |
|------------|
| b = 2      |
| c = 3      |
| a < b      |
| a + 1 < b  |
| a + 1 <= b |
| c == 3     |
| a + b != 3 |

- x = "hello"
- y = "computer"
- z = 141
- x == "hello"
- x == "Hello"
- x < y
- x < "Hello"
- x < z

Suppose we want to write a program to figure out if someone should be paid overtime (if they work more than 40 hours per week).

hours\_per\_day = float(input("Hours per day? "))
days\_per\_week = int(input("Days per week? "))

if \_\_\_??\_\_:
 print("You should get paid overtime!")

hours\_per\_day \* days\_per\_week > 40
40 < hours\_per\_day \* days\_per\_week</pre>

Suppose I'm buying doughnuts for my colleagues. The store has chocolate doughnuts and powdered sugar doughnuts. But my colleagues are only happy if I buy exactly one more chocolate doughnut than the number of powdered sugar doughnuts I buy.

num\_choc = int(input("How many chocolate? "))
num\_sugar = int(input("How many sugar? "))

if \_\_???\_\_:
 print("Happy colleagues")

num\_choc - 1 == num\_sugar num\_choc == num\_sugar + 1 num\_choc - num\_sugar == 1 • If statement:

- Run some extra statements if a condition is true.

 But what if you want run one set of statements if a condition is True, and a different set of statements if the condition is False?

# if <u>condition</u>:

#### statement

more statements ...

#### else:

#### statement

### more statements ...

#### more statements...

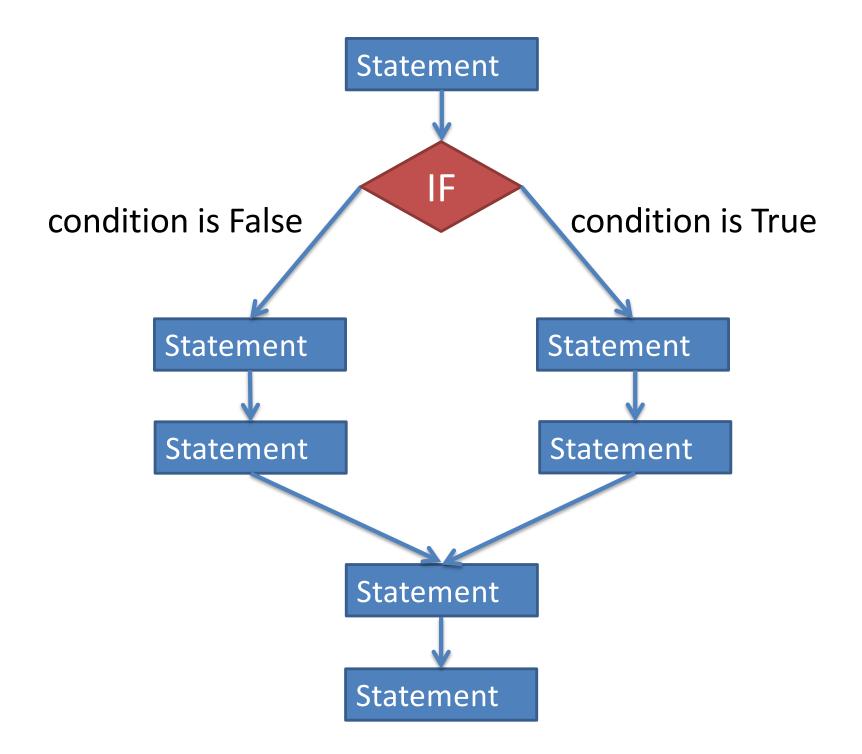

exam1 = int(input("What is your first exam score? "))
exam2 = int(input("What is your second exam score? "))
exam3 = int(input("What is your third exam score? "))
average = (exam1 + exam2 + exam3) / 3

```
choice = input("Did you do the extra assignment? ")
if choice == "yes":
    print("Your exam average is", average + 5)
else:
```

print("Your exam average is", average)

- Write a program that asks the user to type in his or her age, and prints whether or not they are (legally) able to drink. *[use if-else]*
- Write a program that asks the user if they want to calculate the area of a square or a triangle. (The user will type in square or triangle.)
  - If they enter square, then ask the user for the length of a side and print the area.
  - If they enter triangle, then ask the user for the base and height and print the area.

y = 2 z = 3if x < y: x = x + 1z = x - 1if y < z: y = y - 1if x < y: x = x + 1else: z = z + x + 1print(x, y, z)

x = 1